## Accessing Immunisation Information

**Note**: These steps assume that your software is connected to the My Health Record system, the patient has a My Health Record and their individual healthcare identifier (IHI) has been validated in your system

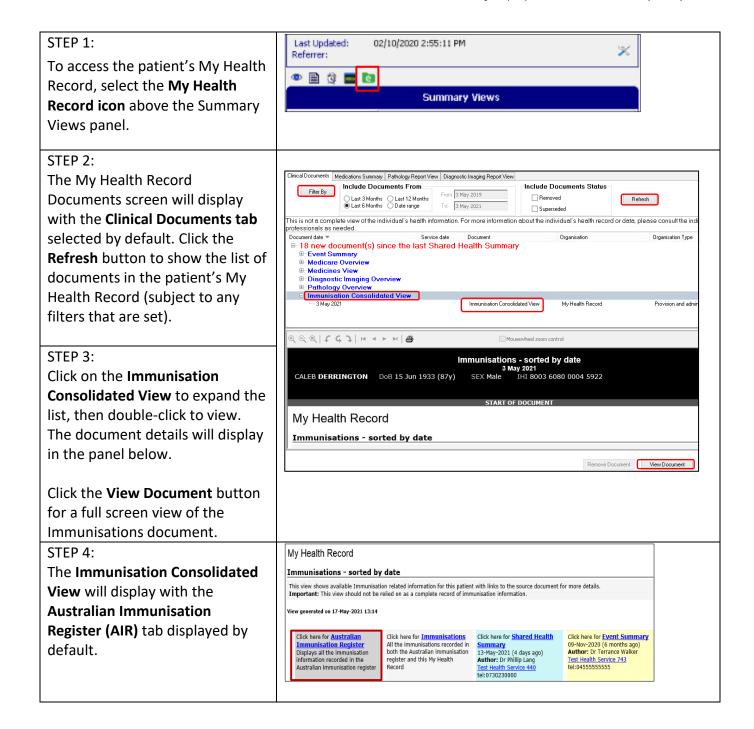

## Accessing Immunisation Information continued

Details of a patient's immunisation status including details of next immunisation(s) will also be displayed if recorded in AIR.

The COVID-19 Immunisation Status field displays as:

- 'This individual has **not** received all required COVID-19 vaccines' if someone has had only one vaccine; or
- 'This individual has received all required COVID-19 vaccines.'

If no COVID-19 vaccines have been received, the status isn't displayed.

If there is additional information recorded in the AIR, this is displayed in a **Notices** section. This may include details about immunisation exemptions or participation in vaccine trials.

| National Immunisation Program (NIP) status:<br>COVID-19 Immunisation Status: | up to date<br>not up to date |  |
|------------------------------------------------------------------------------|------------------------------|--|
| Next immunisation/s due                                                      | Date due                     |  |
| Comirnaty                                                                    | 02 Apr 2021                  |  |
| Notice/s                                                                     |                              |  |

## STEP 5:

Click on the **Immunisations** tab to access available immunisation information recorded in the Australian Immunisation Register and held in any shared health summaries or event summaries in a patient's My Health Record.

You can click on any hyperlinks within the immunisations list to view the original source document.

From this view you can also access the most recent **shared health summary** and **event summary** that contain immunisation information.

| Australian Immunisation<br>Register<br>Displays all the immunisation<br>information recorded in the<br>Australian immunisation register |                               | Immunisations All the immunisations recorded in both the Australian immunisation register and this My Health Record |                 | Shared Health Summary<br>28-Sep-2020 (7 months ago)<br>Author: TEST SYSTEM<br>ADMINISTRATOR<br>DH5S495<br>tel:02 9690 8666<br>fax:02 9690 8010 |          | Event Summary 09-Nov-2020 (6 months ago) Author: Dr Terrance Walker Test Health Service 743 tei:-045555555  * More recent than the Shared Health Summary |  |  |
|----------------------------------------------------------------------------------------------------|-------------------------------|----------------------------------------------------------------------------------------------------|-----------------|----------------------------------------------------------------------------------------------------|----------|----------------------------------------------------------------------------------------------------|--|--|
| [Back to top]                                                                                                    |                               |                                                                                                    | [<] First       | [<<] Previous                                                                                                    |          | <u>ous</u>                                                                                                    |  |  |
| Immunisations recorded in the Australian Immunisations Register and My Health Record 20-Jul-2009 to 19-Feb-2021 (2 months ago)          |                               |                                                                                                    |                 |                                                                                                    |          |                                                                                                    |  |  |
| Source/Author                                                                                                    | Date                          | Dose                                                                                                    | number Immunisa | tion - Brand                                                                                                    | Disease  | /Indication                                                                                                    |  |  |
| Australian<br>Immunisation Register                                                                                                    | 19-Feb-2021 (2<br>months ago) | 1                                                                                                    | Comirnaty       |                                                                                                    | Comirnal | y                                                                                                    |  |  |
| Event Summary<br>by <u>DHS5495</u>                                                                                                    | 04-Aug-2020 (9<br>months ago) | 9 1                                                                                                    | Cholera         |                                                                                                    |          |                                                                                                    |  |  |
| Event Summary<br>by <u>Test Health Service</u><br>440                                                                                   | 13-May-2014 (<br>years ago)   | 7 1                                                                                                    | Fluvax          |                                                                                                    |          |                                                                                                    |  |  |
| Event Summary<br>by Own organisation                                                                                                    | 10-May-2013 (<br>years ago)   | 8 0                                                                                                    | Fluvax          |                                                                                                    |          |                                                                                                    |  |  |
| Event Summary<br>by Own organisation                                                                                                    | 20-Mar-2012 (9<br>years ago)  | 9 0                                                                                                    | Fluvax          |                                                                                                    |          |                                                                                                    |  |  |

## **Useful links:**

- How and when to view a My Health Record:
   <a href="https://www.myhealthrecord.gov.au/for-healthcare-professionals/howtos/view-my-health-record">https://www.myhealthrecord.gov.au/for-healthcare-professionals/howtos/view-my-health-record</a>
- For upcoming training opportunities, visit Events and Webinars:
   <a href="https://www.digitalhealth.gov.au/newsroom/events-and-webinars">https://www.digitalhealth.gov.au/newsroom/events-and-webinars</a>

For assistance contact the My Health Record helpline on 1800 723 471 or email help@digitalhealth.gov.au

Accessing Immunisation Information

Updated: January 22 Software version: 33.11

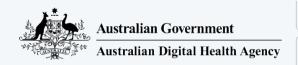

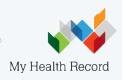

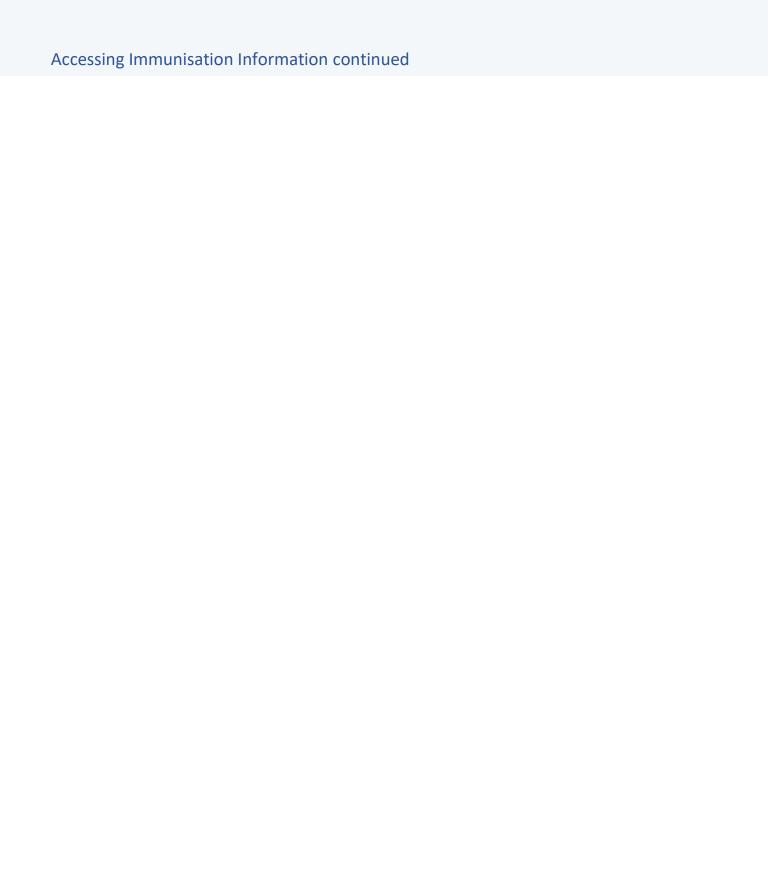